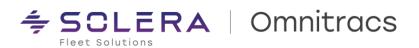

# Intelligent Vehicle Gateway (IVG) 1309 patch - Production Release Notes

Updated November 14, 2023

### **Contents**

| O I:         |            |         |     |
|--------------|------------|---------|-----|
| Compliance – | Hours of S | service | - 2 |
|              |            |         |     |

Copyright © 2023 Omnitracs, LLC. All rights reserved. This document contains confidential, trade secret, and / or privileged material of Solera and Omnitracs, a Solera company, and may not be shared with anyone outside the intended audience without written approval from Solera.

Rev 1.0 - 07.10.2023

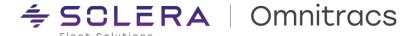

## **Compliance – Hours of Service**

#### **New Enhancements**

Driver cannot designate UVA as YM/PC

While reviewing the unassigned driving time for the unit, drivers cannot mark it as 'Yard Move' or 'Personal Conveyance' as per the latest FMCSA regulations.

Drivers can only annotate Unassigned Vehicle Activity (UVA) as 'Driving under Yard Move – D(YM)' or 'Driving under Personal Conveyance – D(PC)'.

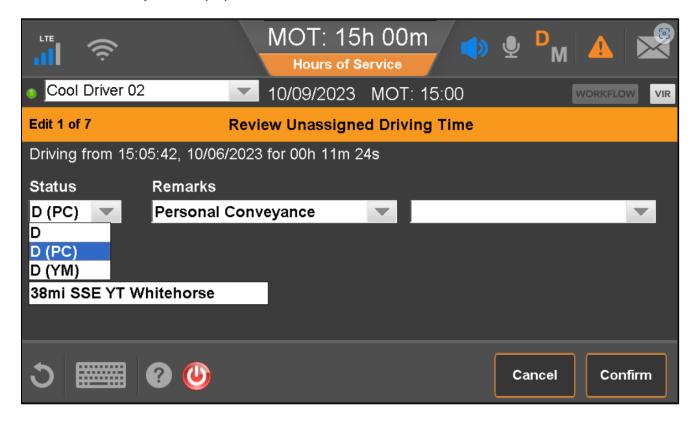

Rev 1.0 - 07.10.2023 2

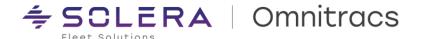

Automatically transition driver from Intrastate ruleset to US-Federal/Canada ruleset

When a vehicle crosses a state border, the drivers were prompted to contact the dispatcher to change the ruleset manually. Now the driver will be automatically transitioned from an intrastate ruleset to US Federal ruleset or to Canadian ruleset based on their geo-location.

Now, when a vehicle crosses a state border an alert is triggered automatically notifying the driver of the ruleset change:

"<Driver name>, you were operating on the <current ruleset> rule and it appears you have crossed the state line. You have been transitioned automatically to the <new ruleset> Rules."

**Note**: When going from Alaska interstate to Canada, the driver will be prompted for an operating zone change as well as the Interstate rule change.

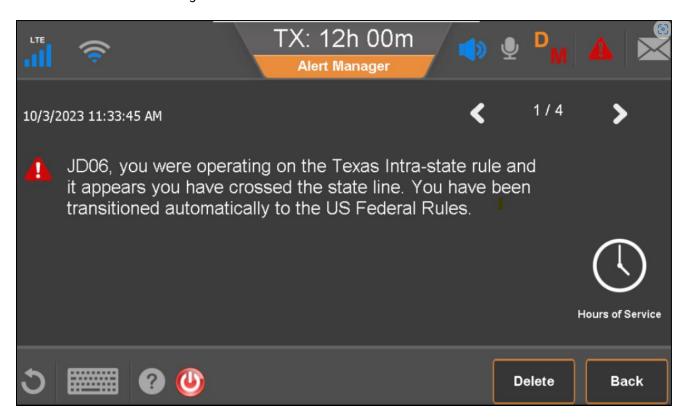

### **Improvements**

OHOS-12558 – Drivers with firmware DA1304R being logged back in after logout Fixed an issue where drivers were logged back into the device after logging out.

Copyright © 2023 Omnitracs, LLC. All rights reserved. This document contains confidential, trade secret, and / or privileged material of Solera and Omnitracs, a Solera company, and may not be shared with anyone outside the intended audience without written approval from Solera.

Rev 1.0 - 07.10.2023